#### **Bezpečnost síťových aplikací**

**2019/2020**

**Př 2**

fppt.com

# Ověření identity, úrovně oprávnění

- Autentizace
	- Hesla, jednorázová hesla, klíče, Kerberos, LDAP, databáze, Radius
- Autorizace

– Oprávnění k přístupu, práva, ACL

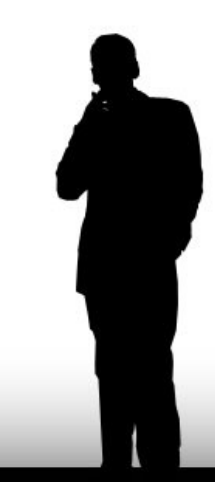

#### Autentizace

- Proces ověřující identity
	- uživatele, procesu, serveru, služby …
	- eliminovat možnost podvržení, odhadnutí
	- **Problém "nepohodlí" x bezpečnosti**
- Využívá se k realizaci
	- obecně neznámých informací
	- zdrojů s omezenou dostupností
	- matematických modelů

# "Tajný zdroj"

- Využívá neznalosti
	- Existence
	- Lokace
	- Principu přístupu
- Historicky patrně nejstarší metoda
- Odhalitelná sledováním, odposlechem
- http://15.4.6.3:425/~ns/112/Slskw/xs/

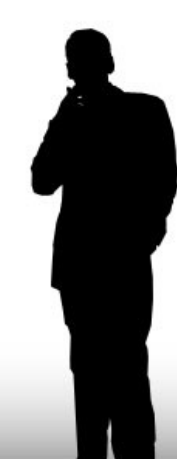

# **Hesla**

- Využívá "tajemství"
- Nejčastěji používaná metoda
- Hesla musí splňovat:

#### – Minimální délku a složitost

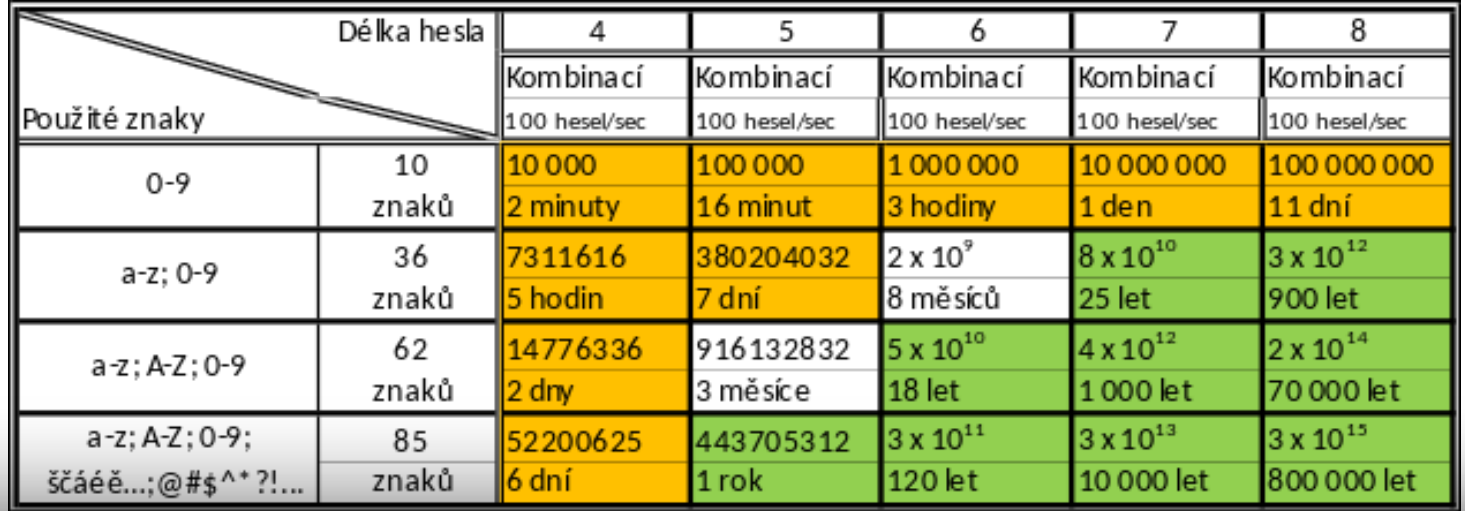

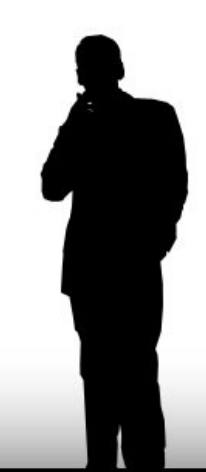

#### **Hesla**

- Omezenou životnost
- Zamezení opakování a slovníkových výrazů
- Šifrované uložení nebo otisk
- Sůl
	- Náhodnou musí být někde uložena
	- Pevně danou vychází z nějakého modulu

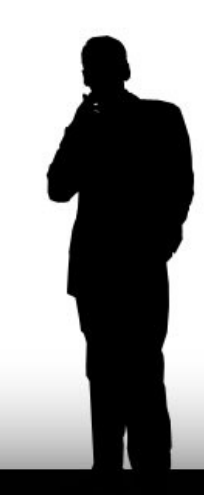

# Typická hesla

#### TOP10 - 2016

- 123456
- password
- 12345678
- qwerty
- 12345
- 123456789
- football
- 1234
- 1234567
- baseball

#### TOP10 – 2017

- 123456
- Password
- 12345678
- qwerty
- 12345
- 123456789
- letmein
- 1234567
- football
- iloveyou

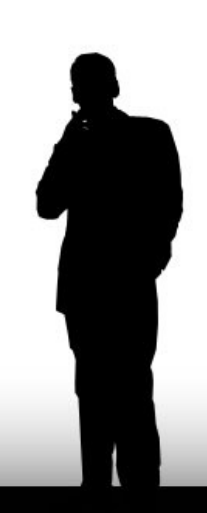

# Získání hesla

- Odposlechnutí
	- tcpdump, wiresharek
- Odpozorování
	- Opakovaně vidím heslo zadávat
- Odhadnutí / uhádnutí
	- Na základě znalostí o uživateli
- Nešifrované uložení / slabá šifra – Zobrazení v DB, /etc/passwd, .htpasswd

## Odposlechnutí hesla

telnet localhost 110

Trying  $::1...$ 

Connected to localhost.

Escape character is '^]'.

+OK ewz Cyrus POP3 git2.4.17+0-Debian-2.4.17+nocaldav-0+deb8u2 server ready <1846844126.1519250603@ewz>

user pepa

+OK Name is a valid mailbox

pass pepa

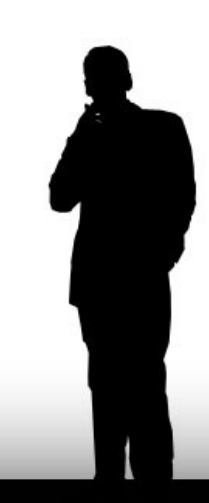

## Odposlechnutí hesla

#### tcpdump -n -X -i lo port 110

23:03:26.874879 IP6 ::1.47623 > ::1.110: Flags [P.], seq 1:12, ack 106, win 342, options [nop,nop,TS val 635787252 ecr 635786464], length 11

0x0000: 6000 0000 002b 0640 0000 0000 0000 0000 `....+.@........

0x0010: 0000 0000 0000 0001 0000 0000 0000 0000 ................

0x0020: 0000 0000 0000 0001 ba07 006e 9680 c9fb ...........n....

0x0030: 225f 4a61 8018 0156 0033 0000 0101 080a "Ja...V.3......

0x0040: 25e5 57f4 25e5 54e0 7573 6572 2070 6570 %.W.%.T.user.**pep**

0x0050: 610d 0**a** 

• 23:03:28.897627 IP6 ::1.47623 > ::1.110: Flags [P.], seq 12:23, ack 135, win 342, options [nop,nop,TS val 635787757 ecr 635787252], length 11

0x0000: 6000 0000 002b 0640 0000 0000 0000 0000 `....+.@........

0x0010: 0000 0000 0000 0001 0000 0000 0000 0000 ................

0x0020: 0000 0000 0000 0001 ba07 006e 9680 ca06 ...........n....

0x0030: 225f 4a7e 8018 0156 0033 0000 0101 080a "J~...V.3......

0x0040: 25e5 59ed 25e5 57f4 7061 7373 2070 6570 %.Y.%.W.**pass.pep**

0x0050: 610d 0**a**

# Systémy uložení hesel

- Textové soubory /etc/shadow
	- Vždy šifrované!!!!
	- S omezeným přístupem *go-rwxs*
- Databáze
	- SQL, Radius, LDAP, **Kerberos**
	- Může řešit jen hesla nebo i uživatele
		- LDAP x Kerberos

Pozor na zcizení binárních dat!!!

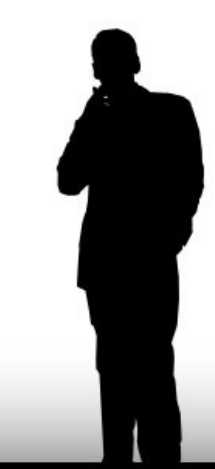

# Databáze - SQL

- Libovolný databázový systém
- Účty a hesla jsou uložena v relačních tabulkách
- Snadné napojení například na webové služby, poštovní služby
- Ověření pro přístup jménem a heslem – Ověření sama v sobě - MySQL

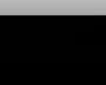

fppt.com

## **Radius**

- *Remote Authentication Dial In User Service*
- Protokol pro přenos informací
	- Autentizace, autorizace, konfigurace, ...
- Umožňuje centrální správu uživatelských učtů
- Snadné propojení s AD

– role Microsoft Windows Serveru

# Radius

- Vysoce bezpečný přenos
- Šifruje na základě sdíleného tajemnství – To se NIKDY nepřenáší po síti
- Hesla jsou během přenosu šifrována – MD5, SHA1,....
- Hesla v konfiguraci Radiusu NEMUSÍ být šifrována == chyba!
- Typické použití v síťovém ověřování

#### Radius Linux

```
……
Address
  client 10.0.0.10 {
     secret = TajneHeslo
     shortname = routerXYZ
  }
  ……..
```
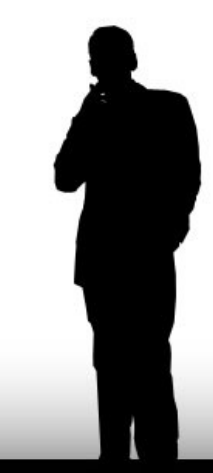

fppt.com

## LDAP

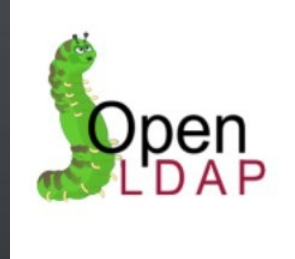

- *Lightweight Directory Access Protocol*
- Adresářové služby dříve např Novel
- Kompletní identifikace uživatele
- Hesla mohou a nemusí být součástí
- Společně s Kerberosem základ MS AD

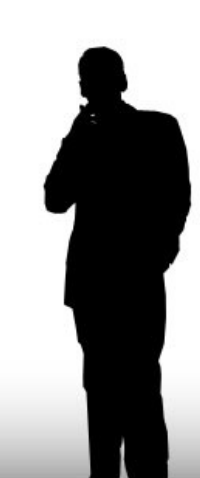

## LDAP

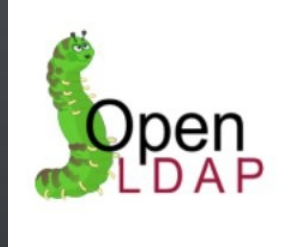

- LDIF záznamy struktura
- Šifrovaný i nešifrovaná přístup
- Hierarchický model

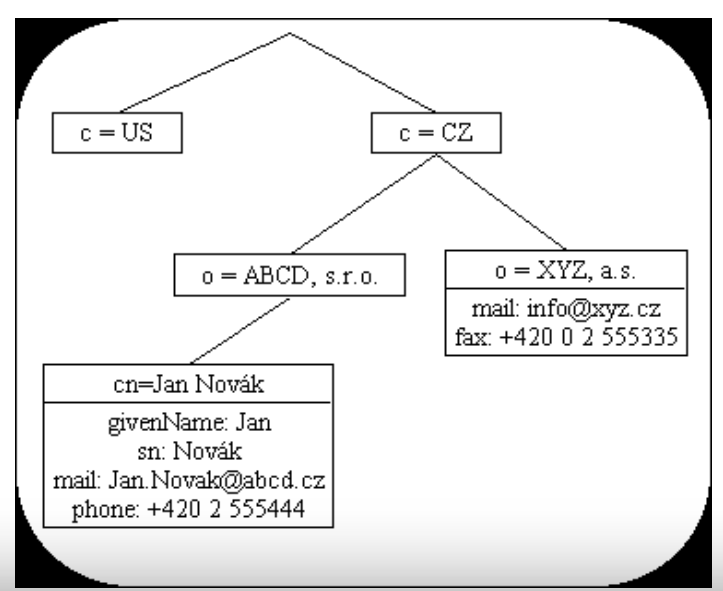

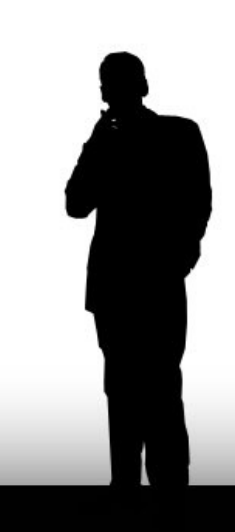

# Kerberos

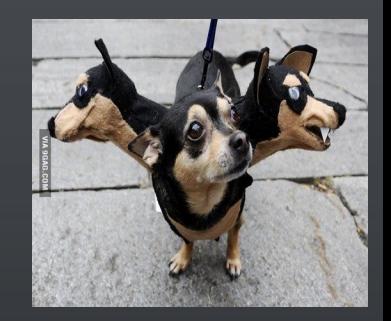

- Autentizační mechanismus
- Vznikl na MIT jako projekt Athena
- Dnes více implementací – *MIT, Heimdal, Microsoft*
- Zabraňuje odposlechu a opakovaní
- Heslo není nikdy přenášeno sítí
- Využívá důvěryhoné třetí strany KDC

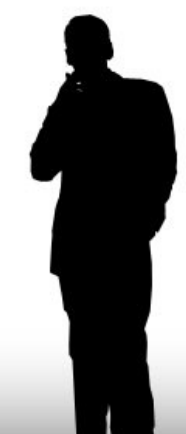

# Kerberos

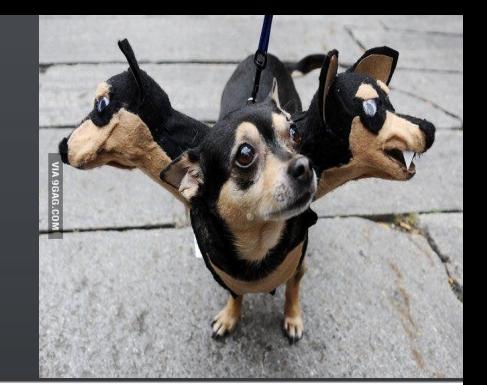

- Používané zkratky
	- AS autentizační server
	- SS servisní středisko
	- TGS řídící server
	- TGT ticket
- Závislý na relativně přesném času a funkčním překladu jmén
- !!! Pozor ticker jde zcizit !!!

#### Kerberos

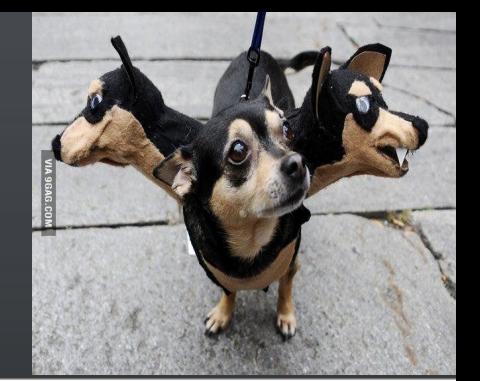

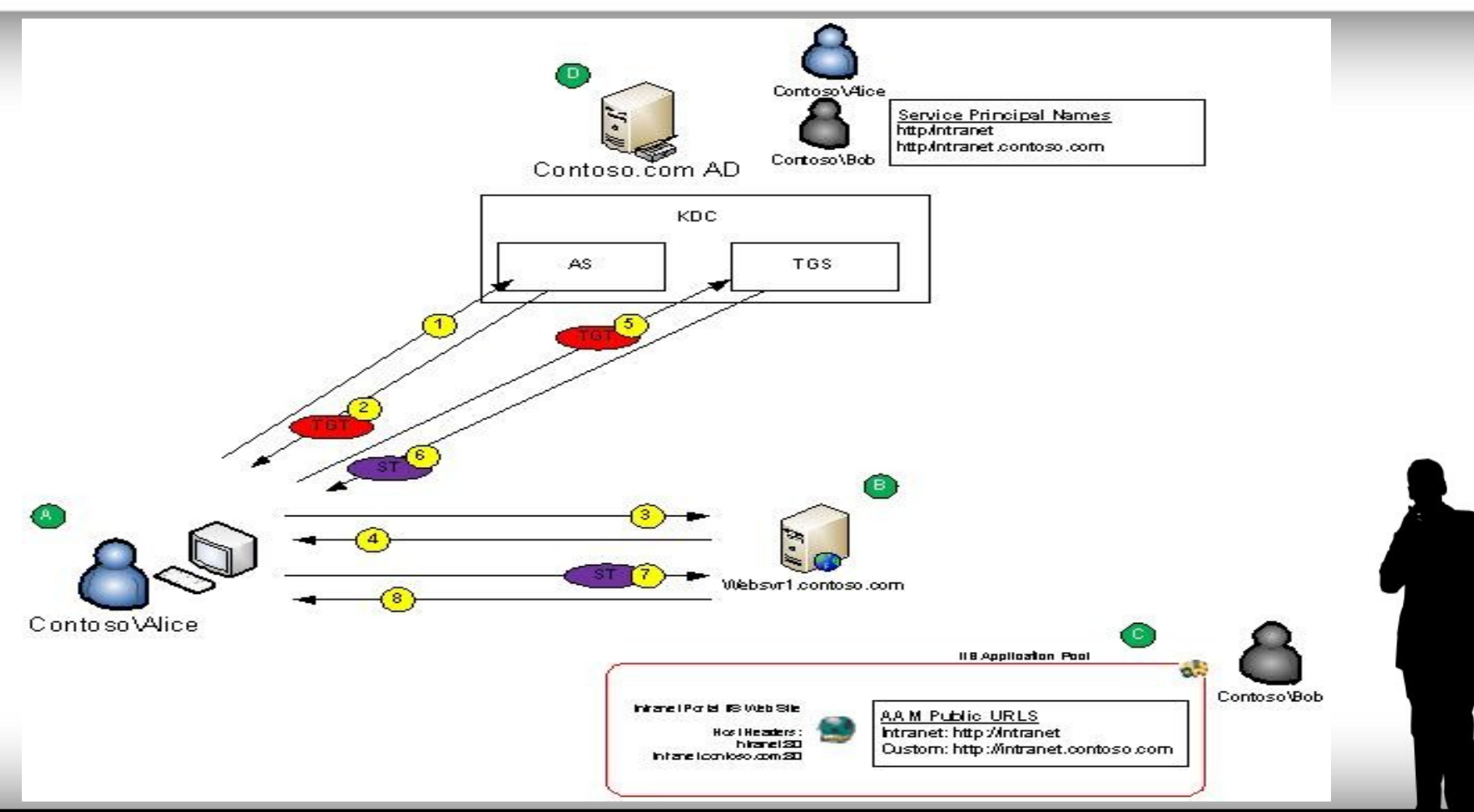

fppt.com

#### X.509

- Standard pro systémy založené na veřejném klíči - certifikáty
- Aktuální verze v3
- Vychází ze starší X.500 – Nikdy neimplementováno

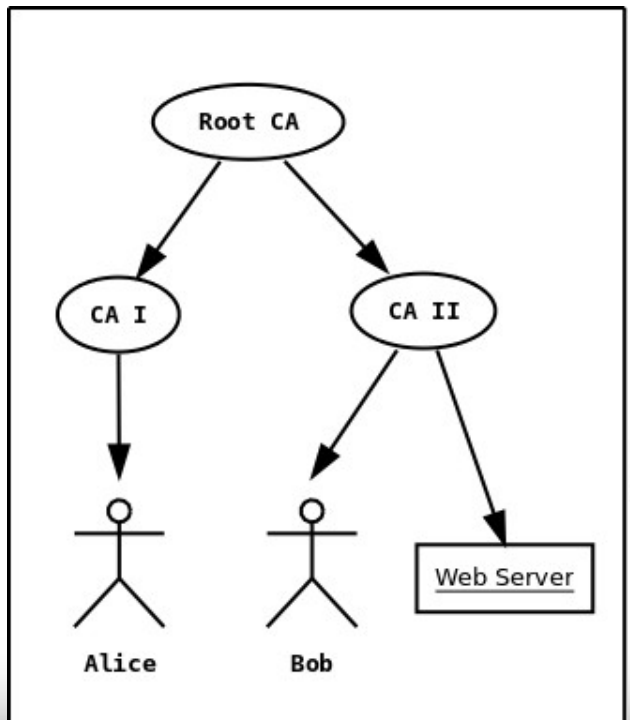

- "Velmi složitá hesla" s přidanou hodnotou
	- Hierarchická organizace
	- Identifikace uživatele
	- Identifikace vydavatele
	- Omezená platnost
	- Možnost zrušit vydaný certifikát
	- Veřejná / neveřejná část

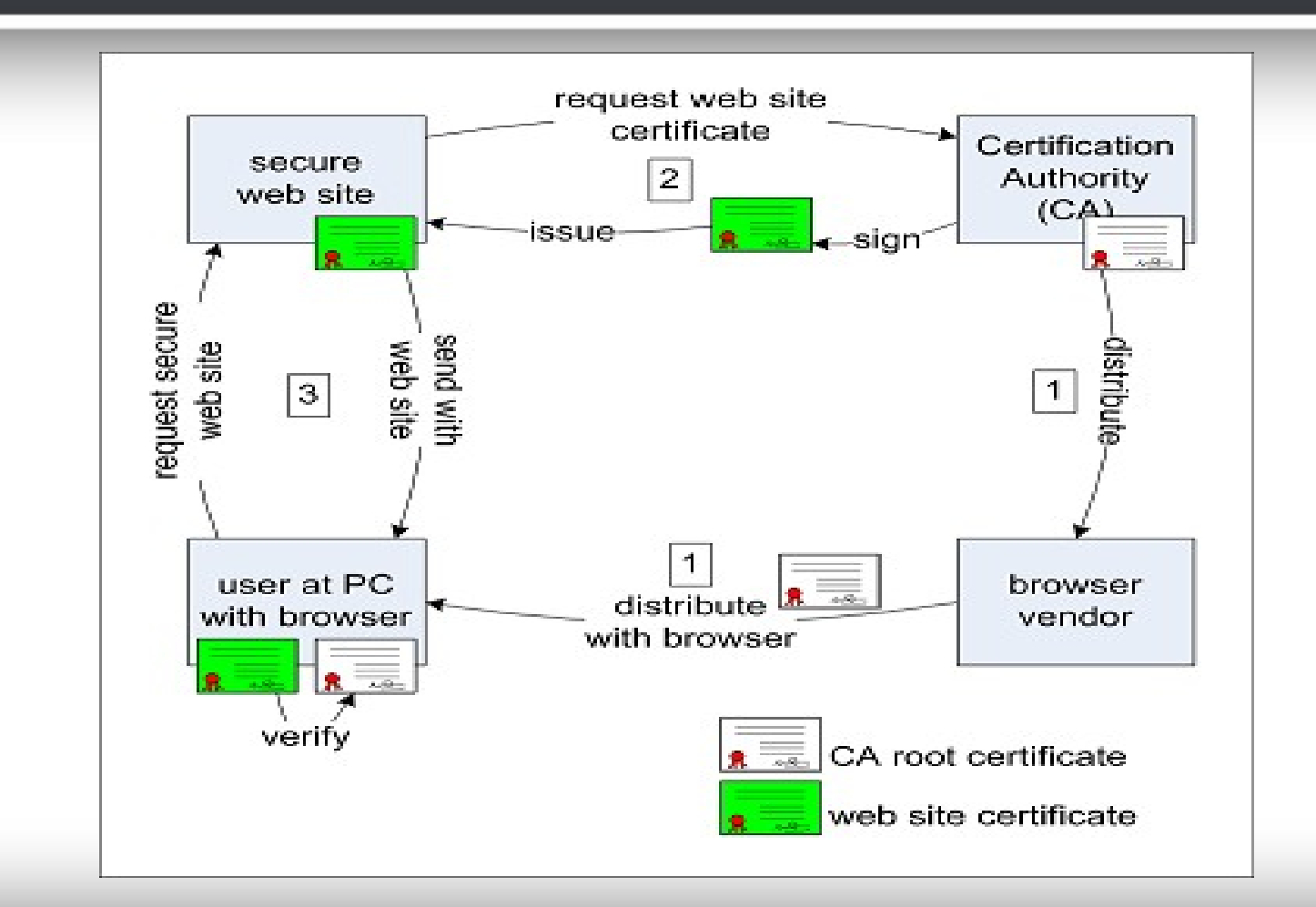

fppt.com

- Nejtypičtější použití WWW – Ověření serveru
- Podpis zdrojových kódů v Java
- Různé úrovně ověření
	- SSL 123
	- SSL Web
	- WildCard
	- Code Signing

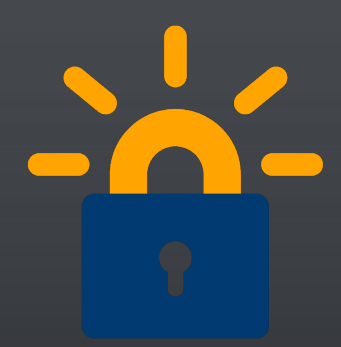

- Různá důvěryhodnost CA
- Nutnost importovat vlastní CA
- Snadné generování přes *openssl*
- Veřený / soukromý vydavatel – Thawte, Verisign, Česká pošta, …
	- Let`s Encrypt budoucnost ??
		- Electronic Frontier Foundation (EFF), Mozilla Foundation, Akamai, Cisco Systems, OVH, Chrome

# Pretty Good Privacy

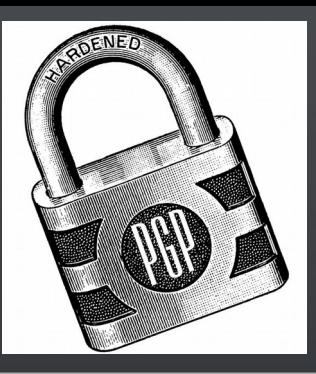

- Založen na asymetrickém šifrování
	- RSA a IDEA / Diffie-Hellman/El Gamal a CAST
- Umožňuje *šifrovat a podepisovat* zprávy
- Vytváří sítě důvěry
	- Sám si podepíšu klíč *A*
	- Pak podepíšu klíč *B*, kterému věřím
	- Pokud *C* je podepsané *B*, věřím mu

# Pretty Good Privacy - PGP

- Problém ztráty klíče
- Možnost šifrovat soubory
- Typické při elektronické komunikaci
- Zpráva může být šifrována více uživateli – Každý pro koho je jediná zpráva přešifrována ji může přečíst
- Více implemetací
	- PGP, GnuPG, OpenPGP

# OTP - One Time Password

- "Jednorázová hesla"
- Tajné heslo
	- Bezpečné heslo nebo spíše fráze
- Seed

–

- Řetězec 1-16 znaků, generuje server i klient
- Hash funkce SW / HW ( klíčenka )
	- heslo+seed se opakovaně použije jako vstup
	- Výsledkem je sada N 1x platných hesel

# OTP - One Time Password

- Nutnost reinicializace
	- Nový seed
- Bezpečnost závisí na hash funkci a hesle – MD5, SHA1, SHA256, SHA384, SHA512
- Neřeší odcizení session, man-in-the-midlle
- Úspěšně brání odposlechnutí a opakován

#### OTP - One Time Password

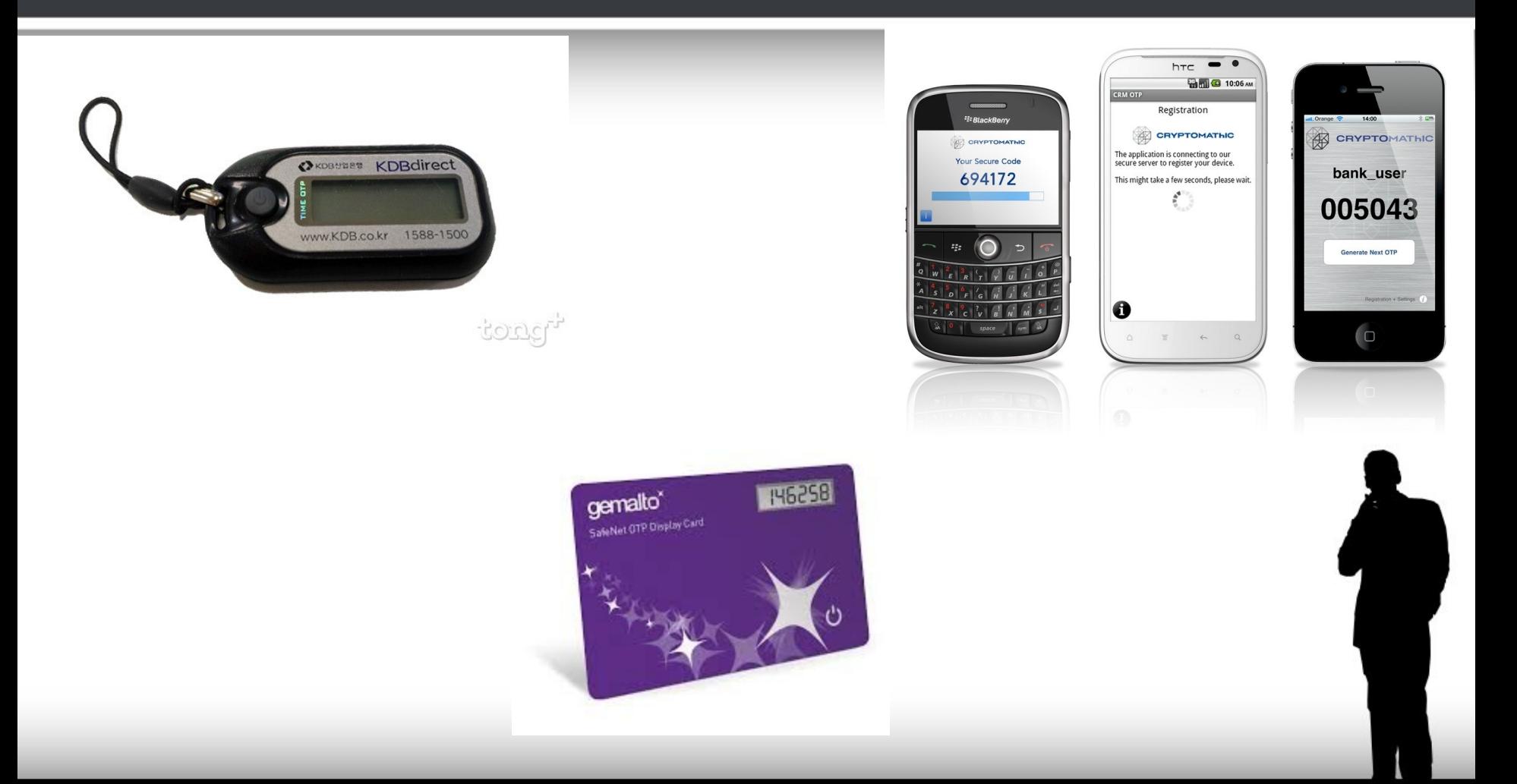

# Biometrické ověřování

- Novinka poslední let
	- Otisk prstu
	- Sken sítnice
	- Sken duhovky
	- Obličej
	- Geometrie ruky
	- DNA
	- Analýza hlasu
	- Dynamika stisku kláves

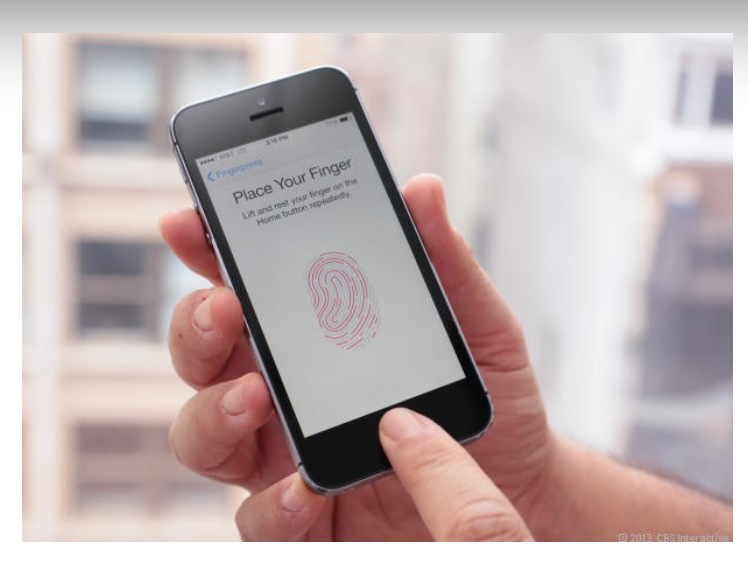

# Násobné ověření

- Více způsobů spojených pro jedno ověření
	- 1. ověření certifikátu SSL
	- 2. ověření jméném a heslem
	- 3. Odesílání druhé fáze novou cestou SMS, email
	- 4. zpětné zadání obdržených ůdajů do systému, ktede se autentizuji
- Typicky banky

# Násobné ověření

- Vysoká bezpečnost musím překonat více překážek
- Relativně snadná implementace – HTTPS + webform + SMS brána / email
- I zde je riziko zneužití
	- Aplikace v telefonu odchytává SMS
	- *Vždy nutná soudnost uživatele ;)*

#### Autorizace

- Kontrola oprávnění na základě autentizace
- Neřeší kdo jsem
	- To už vím autentizace
	- Nemusím vědět nepřihlášený uživatel
- Zjednodušeně řečeno *práva*

# *DAC* x *MAC*

- Dva možné přístupy:
	- DAC: Diskreční řízení přístupu
		- klasický model vycházející s ACL
		- Vlastník rozhoduje kdo má práva
	- MAC: Mandatorní řízení přístupu
		- Systém definuje práva objektů
		- Definuju domény sandboxy
		- Program / uživatel nesmí opustit sandbox
		- Například Meduse, Selinux, GRSec

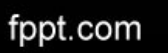

# Unixová práva

- Uživatel, skupina, ostatní
	- *Read* čtení
	- *Write* zápis
	- *Execute* spuštění souborů nebo otevření adresáře
	- *Setuid* Spuštění s právy vlastníka
	- *SetGid* Spuštění s právy skupiny / dědění skupiny vlastníci adresář
	- *sTickybit* každý může tvořit vlastní data

# Access Control List

- Rozšíření Unix práv
- Možnost násobných vlastníků na object
- Ne jen na filesystému cisco ACL
- V rámci filesystému né vždy podporován
	- NE : ext2, fat
	- Ano: ext3,ext4, xfs, ntfs, openafs, ...

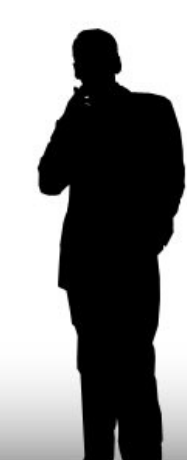

# **SELinux**

- MAC systém přímo v jádře linuxu
- Bezpečnostní kontext
	- Identita: user\_u,system\_u
	- Role: sysadmin\_r,system\_r,user\_r
	- Typ/doména: file\_t,default\_t,user\_home\_dir\_t
	- Subject: proces / uživatel
	- Object: soubor, adresář, socket

# **SELinux**

- Type Enforcement
	- Object i subject má definovaný typ
	- Funguje na základě přechodu a přístupů
- Přechodová pravidla
	- Soubor: nastavují typy souborů, dědění
	- Proces: definují doménu a její přístupový bod
- Přístupová pravidla
	- Jaký typ má jaká práva na přístup k jinému typu

# Kombinace více systémů

- V jednom systému může být více modelů současně
- Záleží pak na prioritě jak vysoko je vrstva na které práva řeším
	- OpenAFS x Unix perm
	- Unix perm x SELinux